# **RESEAUX DE MESURE DE LA QUALITE DE L'AIR EN REGION WALLONNE**

#### **Direction Générale des Ressources Naturelles et de l'Environnement (D.G.R.N.E.)**

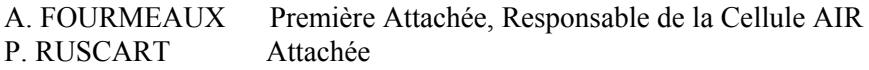

**Institut Scientifique de Service Public (ISSeP)** 

#### *Direction de la Surveillance de l'Environnement*

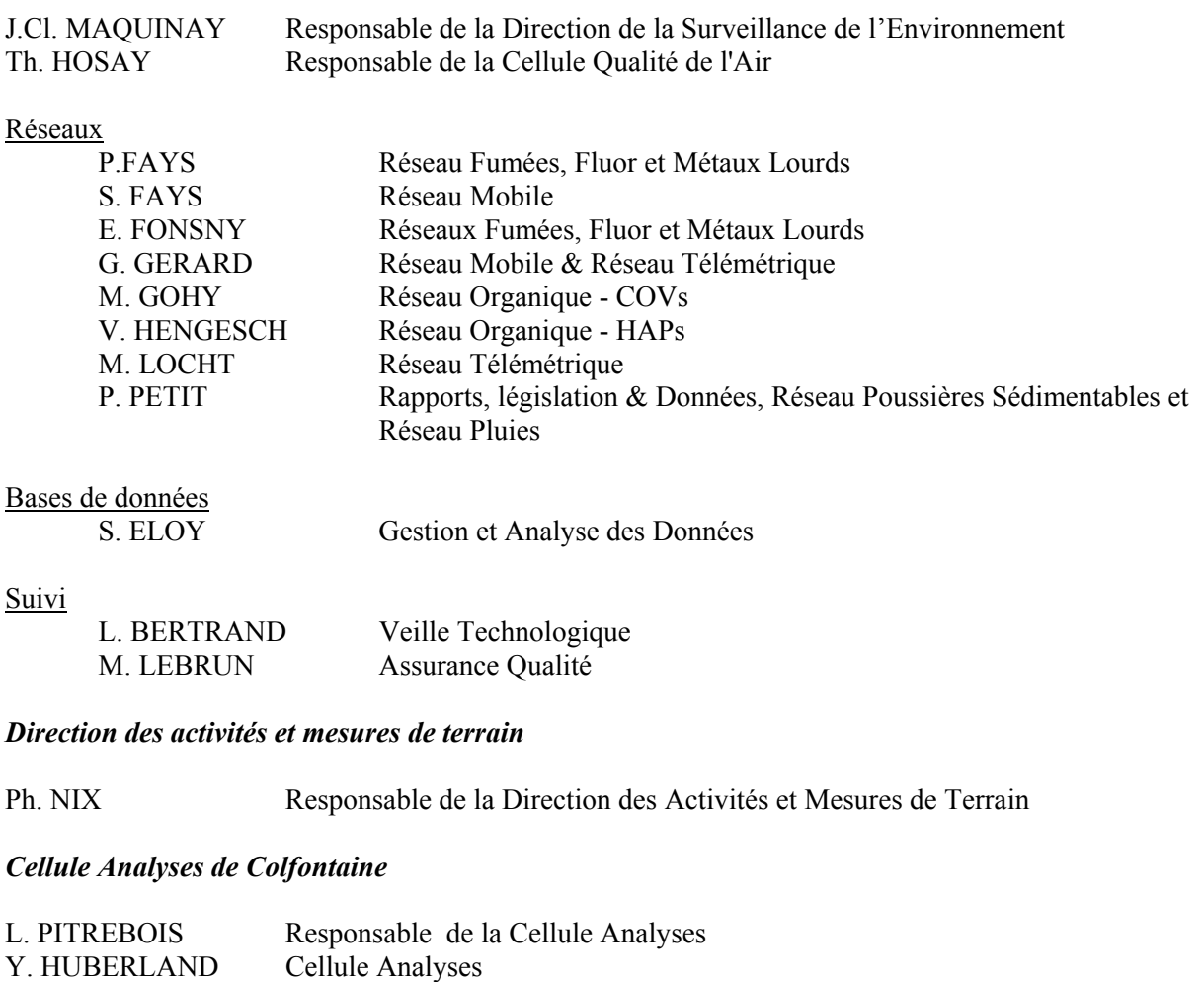

### *Ont également collaboré :*

G. ORTEGAT Cellule Analyses

A. CADET, A. CAPRIOLI, Ch. DE TROYER, Y. DESWAEF, J.M. GARDIER, O. GERARD, G. MALPAS, R. POSSET, Th. ROLLO, P. VANDEN EEDE, S. VITULLO, H. VUDUC, toute l'équipe technique "Activités et mesures de terrain", l'équipe « Réception des échantillons et flaconnages ».

# **Adresses utiles**

# **Direction Générale des Ressources Naturelles et de l'Environnement (D.G.R.N.E.)**

http://environnement.wallonie.be Avenue Prince de Liège, 15 5100 NAMUR Tél : 081 / 33.50.50. Fax : 081 / 33.51.22. Email : DGRNE@mrw.wallonie.be

## *Division de la Prévention et des Autorisations (DPA)*

- Pollution Atmosphérique (Cellule Air) Responsable : A. Fourmeaux Avenue Prince de Liège, 15 5100 NAMUR Tél : 081 / 33.61.18 FAX : 081 / 33.61.22 Email : a.fourmeaux@mrw.wallonie.be
- Administration centrale Avenue Prince de Liège, 15 5100 NAMUR  $Tél \cdot 081 / 33.50.50$  Fax  $\cdot 081 / 33.61.22$ Email : DPA.DGRNE@mrw.wallonie.be
- Direction de Mons (arrondissements de Mouscron-Comines, Tournai, Ath, Mons, Soignies, sauf zoning de Feluy) Place du Béguinage, 16 7000 MONS Tél : 065 / 32.80.11 Fax : 065 / 32.82.11 Email : MONS.DPA.DGRNE@mrw.wallonie.be
- Direction de Charleroi (arrondissements de Nivelles, Charleroi, Thuin et zoning de Feluy) Rue de l'Ecluse, 22 6000 CHARLEROI Tél : 071/65.48.80 Fax : 071/65.47.66 Email : CHARLEROI.DPA.DGRNE@mrw.wallonie.be
- Direction de Namur (provinces de Namur et de Luxembourg) Avenue Reine Astrid, 39 5000 NAMUR Tél : 081 / 71.53.00 Fax : 081 / 71.53.40 Email : NAMUR.DPA.DGRNE@mrw.wallonie.be

• Direction de Liège (province de Liège) Rue Montagne Sainte Walburge, 2 4000 LIEGE Tél: 04 / 224.54.11 Fax: 04 / 224.57.55 Email : LIEGE.DPA.DGRNE@mrw.wallonie.be

# *Division de la Police de l'Environnement*

- SOS Pollution Tél : 070 / 23.30.01
- Administration centrale Avenue Prince de Liège, 15 5100 NAMUR Tél : 081 / 33.60.07 Fax : 081 / 33.60.22 Email : DPE.DGRNE@mrw.wallonie.be
- Direction de Mons (arrondissements de Mouscron-Comines, Tournai, Ath, Mons, Soignies, sauf zoning de Feluy) Chaussée de Binche, 101 7000 MONS Tél : 065 / 32.04.40 Fax : 065 / 32.04.80 Email : mons.dpe.dgrne@mrw.wallonie.be
- Direction de Charleroi (arrondissements de Nivelles, Charleroi, Thuin et zoning de Feluy) Rue de l'Ecluse, 22 6000 CHARLEROI Tél : 071 / 65.47.00 Fax : 071 / 65.47.11 Email : charleroi.dpe.dgrne@mrw.wallonie.be
- Direction de Namur (provinces de Namur et de Luxembourg) Avenue Reine Astrid, 39 5000 NAMUR Tél : 081 / 71.53.00 Fax : 081 / 71.53.33 Email : namur.dpe.dgrne@mrw.wallonie.be
- Direction de Liège (province de Liège) Rue Montagne Sainte Walburge, 2 4000 LIEGE Tél : 04 / 224.54.11 Fax : 04 / 224.57.88 Email : liege.dpe.dgrne@mrw.wallonie.be

## **Support technique**

**Institut Scientifique de Service Public (ISSeP)**  Rue du Chéra, 200 4000 LIEGE Tél : 04 / 229.83.11. Fax : 04 / 252.46.65. Email :[th.hosay@issep.be](mailto:th.hosay@issep.be), [p.petit@issep.be](mailto:p.petit@issep.be)

**La reproduction des données tirées du présent rapport est autorisée à condition de faire mention de la source. La reproduction de tableaux, graphiques, ou cartes est soumise à l'autorisation écrite préalable du Directeur Général de la D.G.R.N.E.**

# **Table des matières**

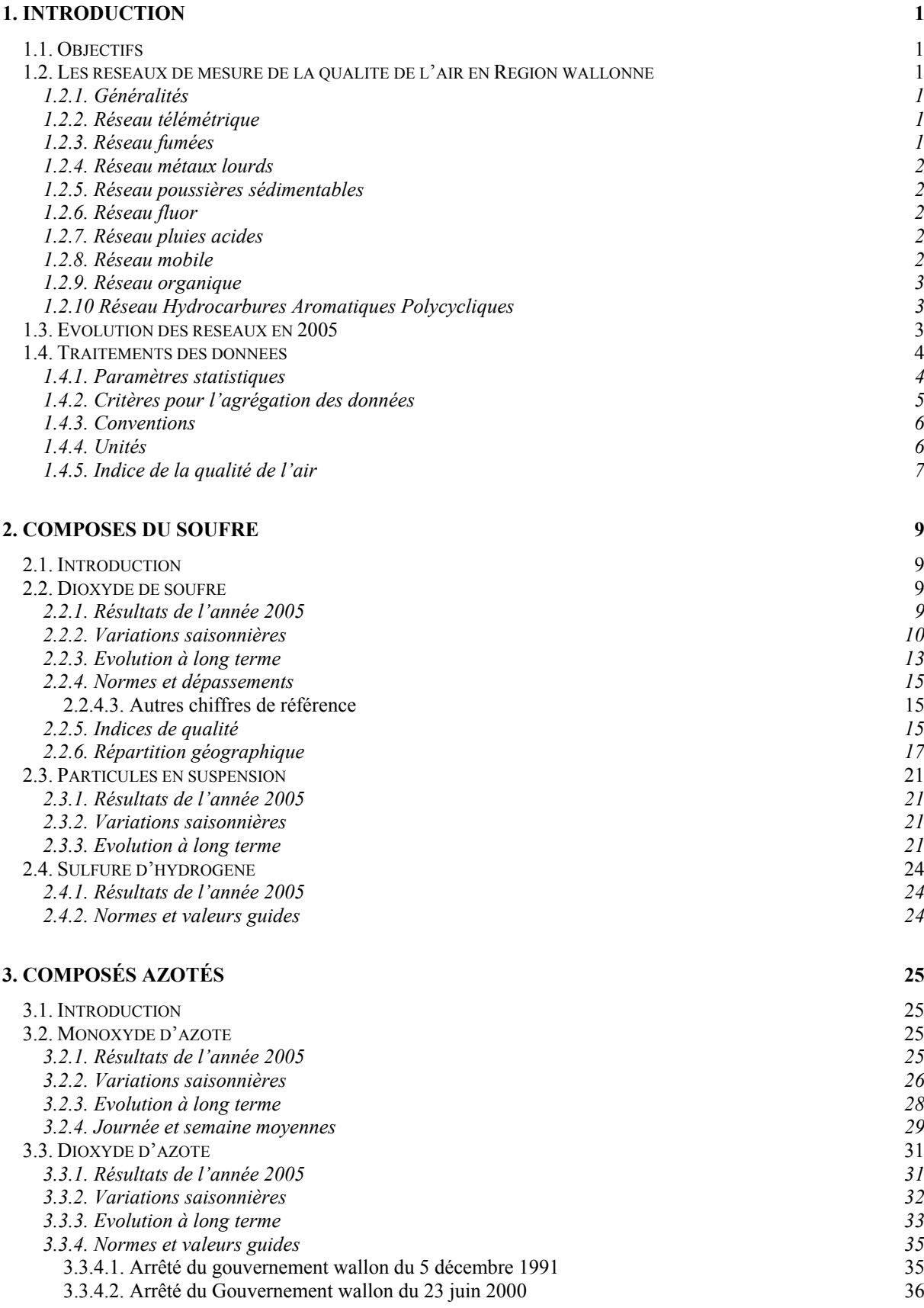

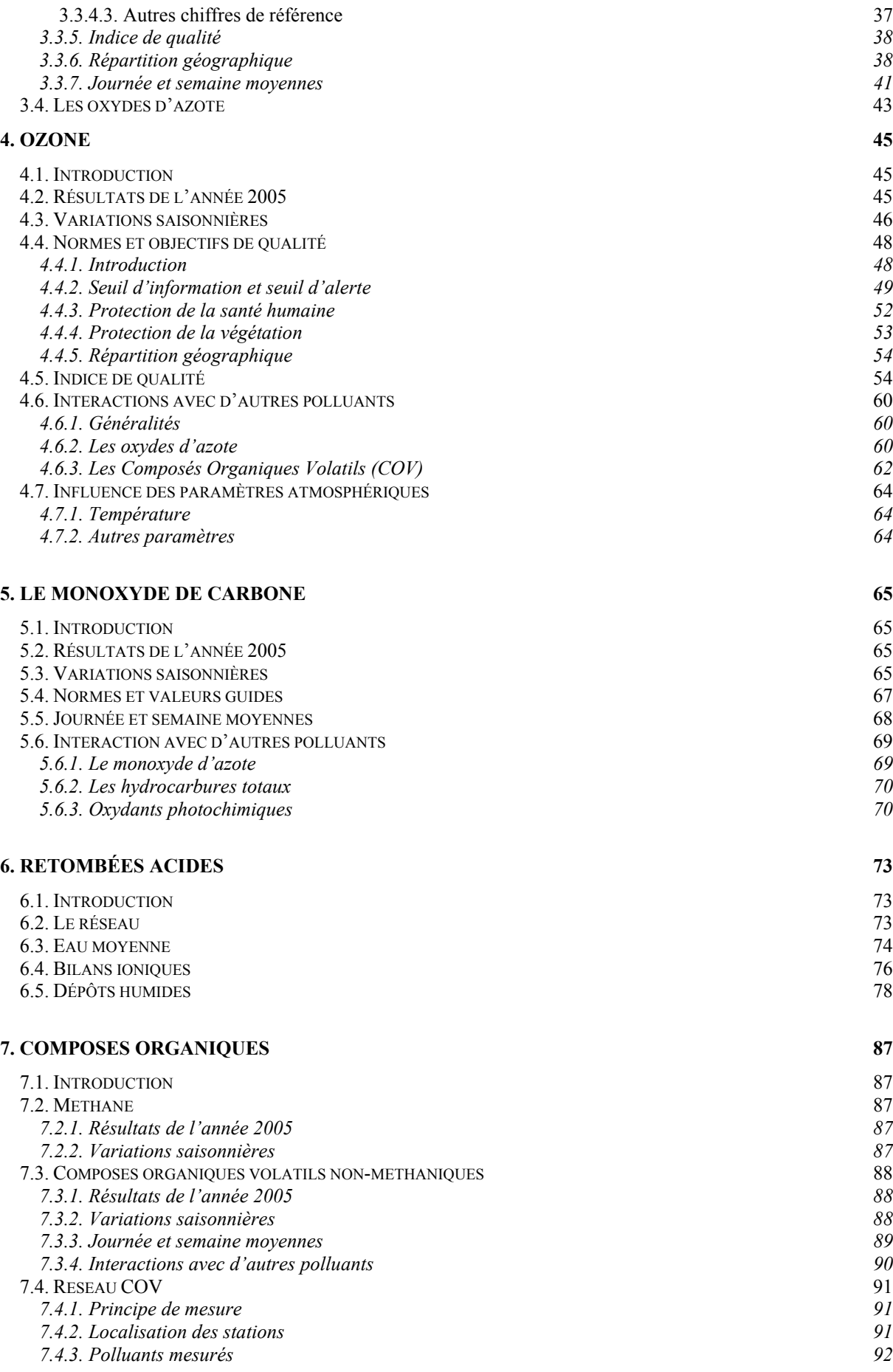

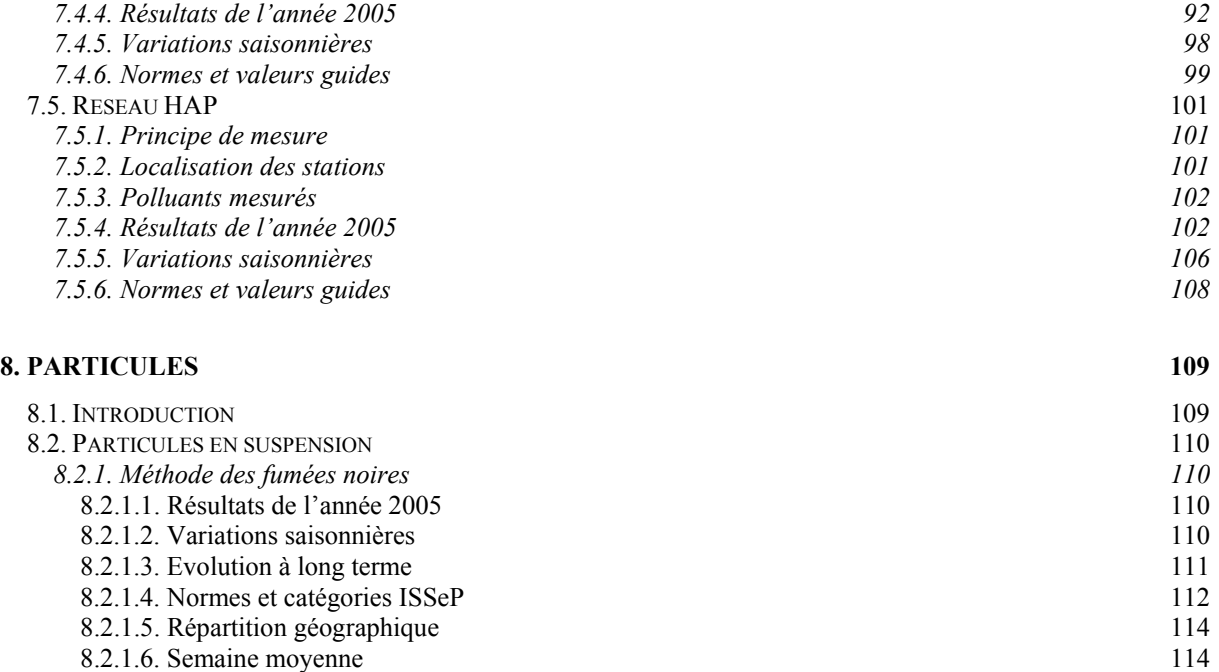

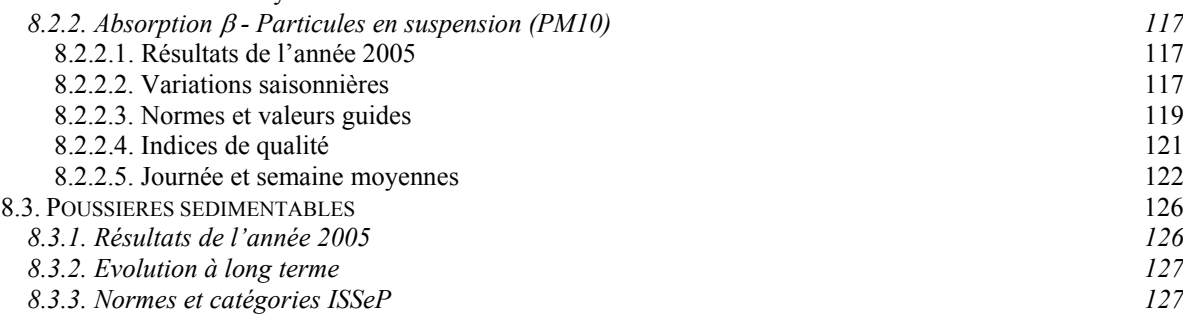

# **9. ANALYSE ELEMENTAIRE 129**

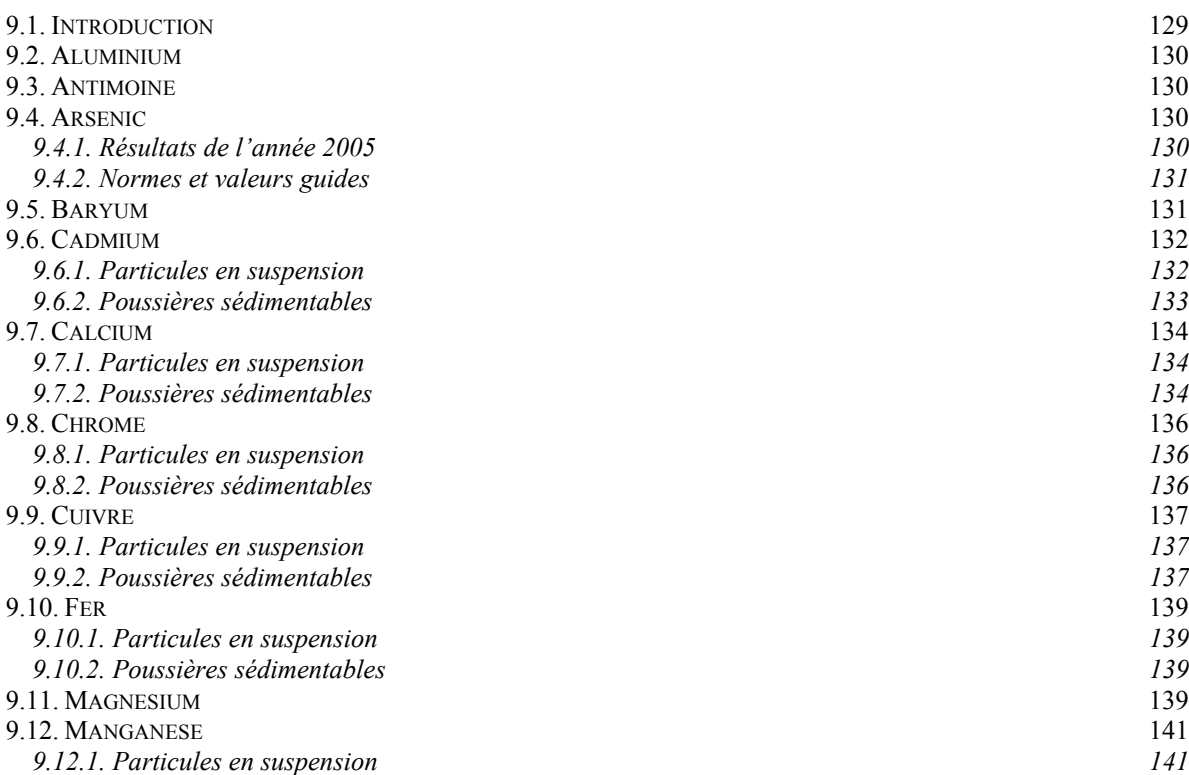

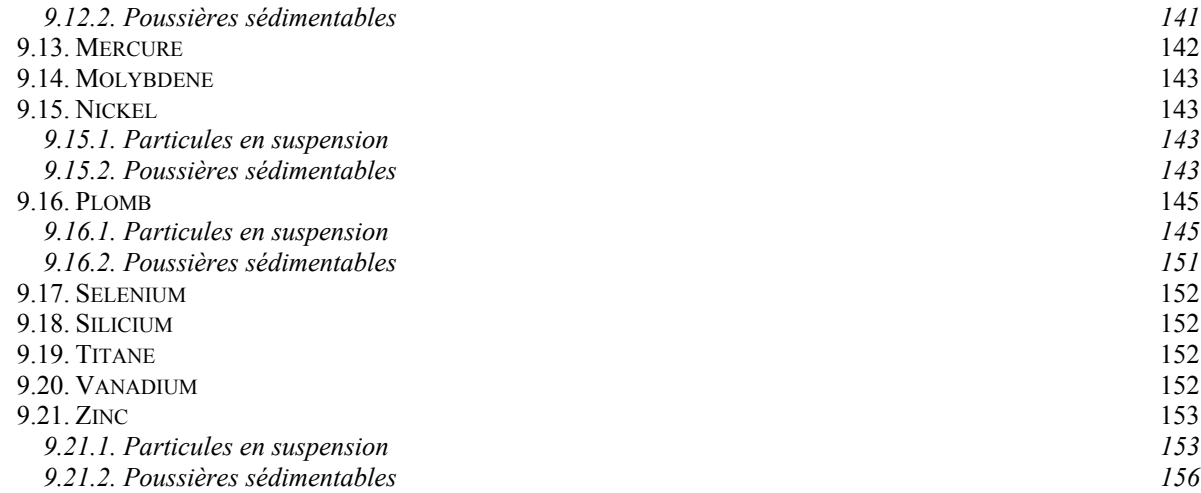

#### **10. FLUORURES 157**

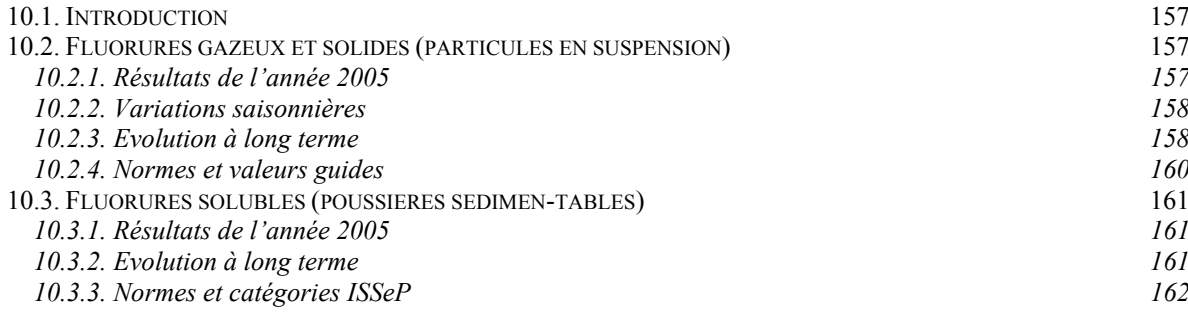

# **11. ANALYSE DE ZONES PARTICULIÈRES 165**

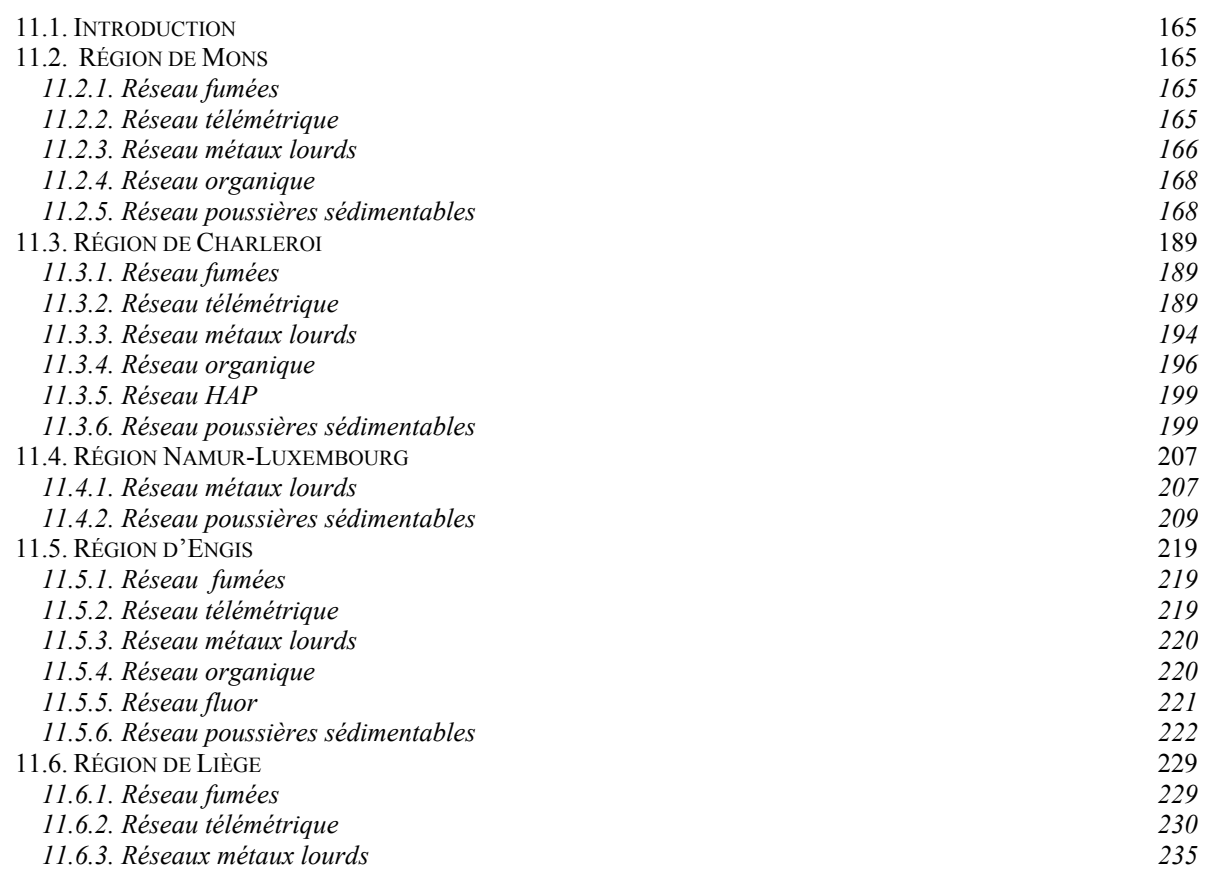

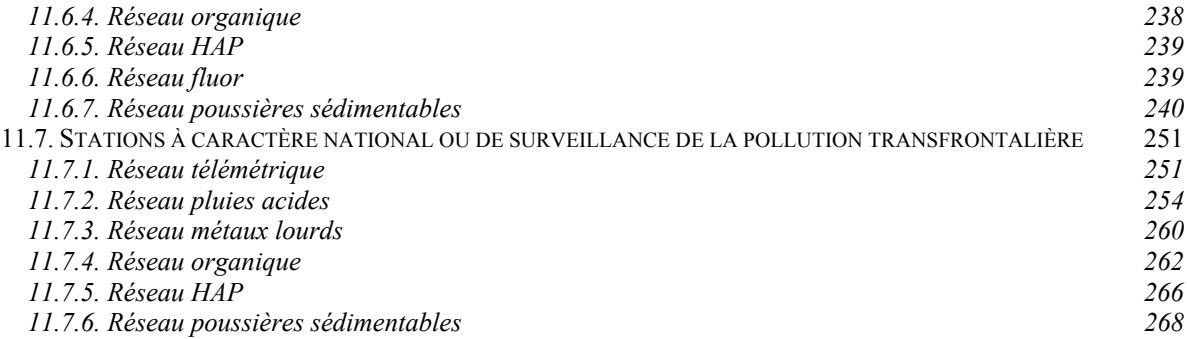

# **1. Introduction**

#### **1.1. Objectifs**

Le but de ce présent rapport est de synthétiser les résultats des réseaux de mesure de la qualité de l'air en Région wallonne pour l'année 2005 et de leur évolution par rapport aux années précédentes. Cette publication devrait permettre au lecteur de mieux connaître les différentes mesures effectuées dans notre Région et de comprendre les principaux mécanismes qui gouvernent l'état de la pollution atmosphérique. Dans la mesure du possible, nous avons essayé de rédiger un document s'adressant au plus grand nombre de personnes, tout en lui conservant un caractère scientifique. Nous espérons qu'il répondra à notre mission d'information.

Au sein des réseaux, nos objectifs peuvent s'articuler autour de trois grands axes :

- **Les niveaux de pollution et le respect des normes**. Ce constat nécessite la réponse à deux grandes questions : la validité de la mesure et sa représentativité spatiale et temporelle.
- **La compréhension des phénomènes de pollution atmosphérique** : origines, facteurs dont elle dépend, évolutions, impacts et remèdes possibles. Au cours des dernières décennies, de gros progrès ont été effectués dans la compréhension de ces phénomènes. Toutefois, il reste de graves questions, notamment en ce qui concerne les implications pour la santé et les risques environnementaux.
- **L'information.** Le droit à l'information en matière environnementale est reconnu légalement et la diffusion des résultats constitue une des missions essentielles d'un service public. Les efforts doivent s'appuyer sur deux principes : la rapidité de l'information et l'accessibilité de l'information (facilité d'obtention et de compréhension des résultats). Le développement des technologies informatiques et d'Internet devrait améliorer l'accès à l'information.

#### **1.2. Les réseaux de mesure de la qualité de l'air en Région wallonne**

#### **1.2.1. Généralités**

Les réseaux de mesure de la qualité de l'air comptent actuellement neuf réseaux ayant chacun une histoire différente et une fonction bien particulière. Nous allons très brièvement exposer leurs caractéristiques, afin de permettre au lecteur

de mieux appréhender la manière dont les résultats résumés dans ce rapport sont obtenus.

On distingue deux grandes familles de réseaux selon leur mode de fonctionnement : le réseau télémétrique, c'est-à-dire la mesure en temps réel avec transmission des résultats par voie téléphonique à un centre de traitement des données, et les réseaux non-télémétriques où un échantillon est prélevé sur le terrain puis analysé en laboratoire.

Les structures de surveillance ont été installées en fonction de problématiques dont l'échelle va du niveau local (p.ex. les composés fluorés) à l'international (p.ex. composition chimique des eaux de pluie) ainsi que dans le cadre de l'application de directives européennes.

#### **1.2.2. Réseau télémétrique**

Le réseau télémétrique peut être considéré comme l'élément capital des systèmes de mesures car il a été conçu comme étant un réseau d'alarme susceptible de fournir des informations en temps réel sur la qualité de l'air dans le but de protéger la santé de la population. Depuis l'installation des premières stations (1978), le réseau a connu plusieurs modifications structurelles et fonctionnelles. Le nombre et l'emplacement des stations ont été adaptés; la nature et le nombre de paramètres mesurés ont également évolué, non seulement dans le but d'adapter ce réseau aux obligations des directives européennes mais aussi afin d'améliorer la connaissance de certaines problématiques. Selon les sites, les polluants mesurés sont le dioxyde de soufre, le sulfure d'hydrogène, les oxydes d'azote, l'ozone, le monoxyde de carbone, le méthane, les hydrocarbures et les particules en suspension (PM10).

Actuellement, le réseau compte 22 stations dont 8 sont équipées de capteurs météorologiques. Les données sont rapatriées et traitées dans un centre de réduction des données (RDRC) situé à Liège. Le RDRC surveille également le bon état de fonctionnement des composants du réseau.

#### **1.2.3. Réseau fumées**

Les premières stations du réseau fumées, auparavant aussi appelé réseau soufre-fumées, ont été mises en place en 1968 pour assurer la surveillance générale de la qualité de l'air et plus spécialement la pollution due à la combustion des combustibles fossiles (principalement le charbon) utilisés dans l'industrie, la production d'énergie et le chauffage des habitations et bâtiments. Ce réseau donnait accès à deux paramètres de la qualité de

l'air : l'acidité forte de l'air, mesurée par titrage acidimétrique et les fumées noires, évaluées par réflectométrie.

Suite aux développements d'autres méthodes de mesure de la qualité de l'air mais aussi suite à la diminution constante de l'utilisation du charbon, ce réseau a vu son nombre de stations en Région wallonne passer d'une centaine à ses débuts à 17 stations en 2005. Pour les mêmes raisons, la mesure de l'acidité de l'air a été abandonnée en 2001, la mesure des fumées noires étant maintenue car il s'agit d'un paramètre directement en relation avec la fraction fine des particules en suspension dans l'air.

#### **1.2.4. Réseau métaux lourds**

En janvier 1973, les premiers essais de mesure du plomb contenu dans les particules en suspension dans l'air ont été effectués. L'échantillonnage était prévu pour simuler au mieux ce que respirait un individu adulte. A partir de 1977 et l'abandon, pour l'analyse des échantillons, de l'absorption atomique au profit de la fluorescence X, le réseau a connu un développement intense par la multiplication du nombre de points et du nombre d'éléments analysés.

Les différents éléments analysés dans les particules en suspension sont l'aluminium, l'antimoine, l'arsenic, le baryum, le cadmium, le calcium, le chrome, le cuivre, le fer, le manganèse, le molybdène, le nickel, le plomb, le sélénium, le titane, le zinc et les sulfates. En 2005, ce réseau comporte 18 stations.

Dans un proche avenir, ce réseau sera amené à évoluer pour répondre aux dernières directives européennes en matière de métaux lourds.

#### **1.2.5. Réseau poussières sédimentables**

On définit les poussières sédimentables comme étant toutes les particules se déposant dans des appareils ou jauges, conçus à cet effet. Les poussières sédimentables constituent avant tout une nuisance à l'échelle locale, fortement ressentie par la population car visible. La Wallonie est particulièrement concernée du fait de la place prépondérante d'industries fortement émettrices (produits semi-finis) dans son tissu industriel et de l'implantation d'usines en zone d'habitat.

Ce réseau subit des modifications régulières au cours des années pour s'adapter à l'évolution du paysage industriel et mieux répondre aux demandes des autorités. En 2005, le réseau wallon compte 132

jauges réparties en 32 groupes, comprenant une jauge de référence pour la pollution de fond.

Afin d'évaluer les retombées en éléments toxiques, les poussières récoltées font l'objet d'analyses. Depuis 2001, l'absorption atomique a été abandonnée au profit de la spectroscopie ICP-OES. Ce changement de méthode a permis de multiplier les analyses et actuellement le même programme d'analyse est appliqué à toutes les jauges faisant l'objet d'une analyse. La liste des éléments comporte deux types de métaux : les éléments traceurs (calcium, magnésium et fer), les métaux lourds (cadmium, chrome, cuivre, manganèse, mercure, nickel, plomb et zinc). De plus pour les jauges concernées par ce type de pollution, le fluor est mesuré par chromatographie ionique.

#### **1.2.6. Réseau fluor**

Les réseaux fluor sont des réseaux à caractère local, situés dans des zones industrielles. En Région wallonne, deux régions font l'objet d'une surveillance :

- Engis (6 stations). La région d'Engis est particulièrement concernée par ce type de pollution. En effet, on y retrouve deux sources potentielles de fluorures que sont une unité de production de phosphates et une centrale thermique.
- Battice (2 stations), dans les environs de l'unité de production de fibres de verre.

L'échantillonnage des fluorures se réalise sur des filtres imprégnés d'une solution de formiate de sodium et l'analyse s'effectue par ionométrie avec électrode spécifique.

## **1.2.7. Réseau pluies acides**

Le réseau de mesure de la composition des retombées humides, aussi appelé réseau pluies acides, a été créé dans le but de permettre des études relatives à la physico-chimie des polluants atmosphériques et d'évaluer la qualité des dépôts humides sur le territoire belge. Actuellement, le réseau se compose de 9 stations dont 8 sont éloignées de toute source importante de pollution. Les analyses des composés contenus dans les retombées s'effectuent par chromatographie ionique.

#### **1.2.8. Réseau mobile**

On entend par réseau mobile un ensemble d'équipements groupés dans une remorque ou un conteneur, pouvant être installé là où le besoin de mesure se fait ressentir. Le terme mobile est employé par opposition aux réseaux fixes. Il ne s'agit en aucun cas de mesurer la qualité de l'air tout en se déplaçant.

Depuis 1997, ce réseau est associé aux réseaux de mesure fixes. Actuellement, on dispose de quatre remorques, d'un conteneur et de trois mâts météorologiques. Ces cabines sont équipées de moniteurs semblables à ceux du réseau télémétrique, de systèmes de prélèvements gazeux et particulaires et de systèmes d'acquisition des données et de communication par GSM.

Plusieurs campagnes ont déjà été réalisées soit pour répondre à des problèmes locaux de pollution, comme aux alentours des Centres d'Enfouissement Technique ou en milieu industriel (le plus souvent, à la demande de la Police de l'Environnement), soit pour apprendre à connaître une région ou un type d'environnement pour lequel on ne dispose que de peu de données. Ce réseau peut également venir en complément des réseaux fixes de mesure, soit en ajoutant un point supplémentaire dans une région faisant déjà l'objet de mesures, soit en ajoutant de nouveaux paramètres, soit en réalisant l'étude d'un site avant l'installation d'une structure définitive.

Les résultats de ces campagnes ne sont pas repris dans ce document mais font l'objet de rapports spécifiques.

#### **1.2.9. Réseau organique**

Afin de répondre aux exigences des directives européennes, un nouveau réseau, le réseau organique aussi appelé réseau COV, est en cours de développement. Ce réseau permet la mesure des teneurs en composés organiques volatils contenus dans l'air qui sont captés sur des tubes à phases d'absorption spécifique, puis désorbés et analysés au laboratoire par chromatographie gazeuse couplée à une détection par spectroscopie de masse.

L'installation des premières stations date du dernier trimestre de 2001 et 14 stations fonctionnaient fin 2005. Sur ces 14 stations, 12 sont installées dans les cabines du réseau télémétrique et deux stations sont installées dans des coffrets indépendants d'autres systèmes de mesure. Le nombre des stations est déjà suffisant pour garantir une bonne couverture du territoire wallon et assurer la surveillance des villes de Charleroi et Liège ainsi que le milieu particulier d'Engis. Les stations qui doivent encore être installées permettront d'abord d'accroître la couverture du territoire mais aussi de surveiller des environnements particulièrement concerné par ce type de pollution comme par exemple dans la région de Feluy.

#### **1.2.10 Réseau Hydrocarbures Aromatiques Polycycliques**

Les HAP (hydrocarbures aromatiques polycycliques) sont des molécules composées uniquement d'atomes de carbone et d'hydrogène et comportant au minimum deux cycles aromatiques. Certains HAP sont extrêmement toxiques et la surveillance des HAP dans l'air fait l'objet d'une toute nouvelle réglementation européenne.

Afin de répondre à cette législation, dès 2004, un réseau permanent de mesure des HAP s'est développé. Ce réseau comporte actuellement 9 stations dont deux sont implantées en milieu urbain/industriel de manière à surveiller les deux grandes agglomérations de Wallonie (Liège et Charleroi) tandis que les 7 autres sont installées en milieu rural de manière à quadriller au maximum le territoire de la Région. Ces stations sont situées à des endroits comportant déjà d'autres systèmes de mesure de la qualité de l'air.

Les HAP sont des substances présentes à la fois en phase vapeur ou adsorbés sur une phase solide et nos systèmes de prélèvement sont donc doubles pour capter chacune de ces phases. Après extraction, les HAP sont analysés par chromatographie gazeuse couplée à une détection par spectroscopie de masse.

#### **1.3. Evolution des réseaux en 2005**

Le plus grand fait marquant au sein des réseaux air en 2005 fut l'incorporation de la station de Liège (Chéra – TMLG06) au sein du réseau télémétrique. Cette station existait déjà depuis 2000 principalement pour essayer l'appareillage du réseau (moniteurs, système de calibration, système d'acquisition) avant leur installation dans une autre cabine. Ainsi, un nouveau système d'acquisition, de transmission et de traitement de données y a été testé et fonctionne actuellement en routine. Ce système est un candidat sérieux pour remplacer les anciens systèmes d'acquisition qui arrivent en fin de vie. Si la cabine fonctionne maintenant en continu, elle conserve son rôle de « cabine test » pour les nouveaux équipements.

Pour les autres réseaux, il n'y a pas eu de grands bouleversements techniques, ce qui n'exclut pas la recherche constante d'améliorations permettant d'assurer une meilleure surveillance de la qualité de l'air en Région wallonne.

Dans le domaine des particules en suspension, la recherche continue tant au niveau d'autres fractions plus fines des particules comme les PM2.5 que sur

la validation de nos systèmes actuels de mesure des PM10. Ainsi, la problématique de la non concordance entre les moniteurs de mesure par absorption β présents dans le réseau télémétrique et la méthode de référence a été approfondie. Ainsi, tous les moniteurs à absorption bêta ont été équipés du système de régulation de température et humidité minimisant la perte des composés semivolatils et permettant une meilleure corrélation du monitoring avec la méthode de référence. Un facteur correctif sera prochainement évalué. Parallèlement, des tests furent effectués avec un système à détection optique permettant la mesure des trois fractions de poussières (PM1, PM2.5 et PM10) avec un seul appareil. Là aussi, des tests furent effectués pour valider la concordance avec les méthodes de référence. Enfin, nous envisageons d'équiper une remorque des réseaux mobiles entièrement dédiée à la problématique de la mesure des PM2.5. Cette remorque devrait aussi permettre d'effectuer une première évaluation des PM2.5 dans quelques points représentatifs de la Wallonie et sur une période assez longue pour rencontrer différentes conditions météorologiques.

En 2005, le design de points de mesure des PM10 a été adapté. En effet, le réseau comportait trop de points dans les deux bassins industriels et alors qu'il n'y en avait aucun dans les autres zones de la Région. Cette surreprésentation de points plus pollués donnait une évaluation biaisée vers le haut de la problématique des particules en Wallonie. A cette fin, deux moniteurs poussières ont été déplacés de Charleroi vers des stations rurales (Vielsalm et Sinsin). Pour répondre aux exigences européennes en la matière, nous devons encore acquérir quatre moniteurs. Ces moniteurs devront être répartis de manière à quadriller au mieux le territoire de la Région.

Pour la mesure des autres polluants, le réseau télémétrique n'a connu que peu de changements. Parmi ceux-ci, citons le renforcement de la surveillance du Brabant et du sud de la Région bruxelloise par l'installation de moniteurs ozone et oxydes d'azote à Corroy ou l'installation d'un moniteur oxydes d'azote à Sinsin.

Il y a eu également peu de nouveautés pour les réseaux métaux-lours et fluor. Les nouveaux échantillonneurs PM10 ont été réceptionnés mais ne sont pas encore en fonction. Une nouvelle stratégie de mesure des métaux répondant à la quatrième directive fille doit être établie. Les stations fluor actuelles devraient être modernisées et complétées par des systèmes d'acquisition des données.

Le réseau COV a maintenant atteint sa vitesse de croisière. Les systèmes de prélèvement hors cabine télémétrique sont au point et les premiers exemplaires ont été mis en réseau.

Le réseau HAP est également arrivé à maturité et compte maintenant 9 points de mesure.

Le réseau poussières sédimentables n'a connu aucun changement si ce n'est l'arrêt ou le déplacement de jauges.

Le réseau de mesure des retombées acides (réseau pluies acides) n'a pas évolué depuis 2004, année qui connu deux grands changements : le passage à un échantillonnage hebdomadaire et l'apparition d'un nouveau type de stations thermostatisées et contrôlées électroniquement.

Dans le cadre des réseaux mobiles, la seconde phase de la campagne de Tournai, initiée fin 2004, s'est terminée début 2005. Deux campagnes (été/hiver) ont été accomplies dans la région de Mouscron. L'ensemble des résultats de ces campagnes font l'objet de rapports spécifiques et ne sont pas repris dans le présent document.

En matière d'Assurance Qualité, le travail continue et la liste de paramètres sous accréditation s'allonge : mesure du plomb et du nickel par fluorescence, mesure du pH et de la conductivité dans les pluies et mesure de l'ozone.

Enfin, dans le cadre d'une convention avec la Région wallonne, les Facultés Polytechniques de Mons ont développé des outils permettant la valorisation des données des réseaux dont notamment une application de mise en ligne des données et des applications de calcul de dispersion et d'interpolation.

#### **1.4. Traitements des données**

#### **1.4.1. Paramètres statistiques**

La pollution atmosphérique dépend d'un grand nombre de paramètres et les concentrations mesurées se caractérisent par une très grande variabilité. Aussi, pour étudier correctement un site, il faut accumuler un grand nombre de données réparties sur une période suffisamment longue pour s'affranchir de circonstances particulières qui ne reflèteraient pas la situation globale. Il est également nécessaire en cas de mesure sur des périodes plus courtes de signaler les conditions météorologiques rencontrées lors de l'échantillonnage et de multiplier autant que possible les échantillons dans des conditions climatiques différentes. Naturellement, pour pouvoir comparer valablement tous ces chiffres, il

faut s'assurer une grande fiabilité des données par un système d'assurance qualité et éviter le biais introduit par la méthode de mesure, comme la dérive d'un moniteur.

Pour traduire et synthétiser la masse d'informations récoltées, il est nécessaire d'utiliser les outils statistiques. Si on trace une courbe reprenant la répartition des fréquences des concentrations, on obtient généralement une courbe se rapprochant d'une distribution log-normale, c'est-à-dire que le logarithme des concentrations suit une loi de distribution, appelée en statistique, loi normale. Une distribution normale se présente sous la forme d'une courbe en forme de cloche, symétrique par rapport à la moyenne (courbe de Gauss). Dans une distribution log-normale, la courbe de distribution n'est plus symétrique et comporte une déviation vers les valeurs de concentrations élevées.

Si la distribution était purement log-normale, il suffirait de deux paramètres statistiques pour décrire totalement la distribution des concentrations : la moyenne géométrique et la déviation standard géométrique (ces deux paramètres se calculent à partir des logarithmes des mesures). Malheureusement, la distribution réelle montre des écarts par rapport à cette loi et il est nécessaire de caractériser la courbe de répartition par un plus grand nombre de paramètres :

- la **moyenne** arithmétique : somme des valeurs mesurées, divisée par le nombre de valeurs;
- la **médiane** : valeur telle que la moitié des mesures lui soit inférieure (et par conséquent l'autre moitié pas);
- Les **centiles**, appelés parfois **percentiles**, notés Pxx : valeurs telles que xx % des mesures leur soient inférieures (et par conséquent (100 - xx) les dépassent). Ainsi, dans le cas de valeurs journalières, le centile 98 est la valeur qui n'est dépassée que durant 7 jours. On utilisera dans ce rapport les P90, P95 et P98; remarquons que la médiane est en fait un P50. Pour calculer les centiles, on applique la méthode suivante :
	- 1) tri des n données par ordre croissant :  $X_1 < X_2 < \ldots < X_k < \ldots X_{n-1} < X_n$
	- 2) le centile  $Z$  est la valeur du k<sup>ième</sup> élément avec k = Z\* n / 100, la valeur de k ainsi obtenue étant arrondie au nombre entier le plus proche.

Généralement, on observe que la médiane est inférieure à la moyenne, ce qui traduit la déviation vers les valeurs élevées de concentrations.

Les normes et les valeurs guides de qualité de l'air sont le plus souvent exprimées en terme de moyennes ou centiles. Cependant, dans les dernières directives européennes, on parle plutôt d'une valeur limite à ne pas dépasser plus d'un certain nombre de fois par an. En réalité, il ne s'agit que d'une autre formulation d'un même paramètre. Ainsi, pour le  $SO<sub>2</sub>$ , on ne peut tolérer plus de 24 dépassements des valeurs horaires ce qui correspond en fait à un centile 99,7.

#### **1.4.2. Critères pour l'agrégation des données**

La réduction du nombre de données par le calcul de moyennes horaires, journalières, annuelles, … doit s'effectuer sous conditions quant au nombre initial de données; c'est ce que l'on appelle les critères pour l'agrégation des données.

Les critères d'agrégation sont des conditions nécessaires mais pas suffisantes. Ainsi, même en cas de respect des critères, il se peut que les données calculées ne soient pas représentatives de la réalité. Ainsi pour les polluants variant très fort au cours d'une journée, comme par exemple l'ozone, l'heure à laquelle les données sont absentes est importante.

En l'absence de critères d'agrégation précis définis dans les directives, les définitions et les critères repris ci-dessous proviennent du document explicitant la décision du Conseil sur l'Echange d'Information entre Etats Membres : « Guidance on the Annexes to Decision 97/101/EC on Exchange of Information as revised By Decision 2001/752/EC »

On définit la saisie de données (Data Capture) comme la proportion (%) par rapport à une période donnée de valeurs valides qui peuvent lui être assignées. Les valeurs extrêmes sont 0 % (pas de valeurs valides) et 100 % (pas de valeurs manquantes, non mesurées ou non valides). On calcule ce paramètre par le rapport du nombre de valeurs valides durant une période sur le nombre maximal de valeurs qui auraient pu être mesurées.

Pour le calcul de valeurs horaires, la saisie de données minimale est de 75 %. Dans le cas du réseau télémétrique cela signifie qu'il faut que les deux valeurs semi-horaires soient présentes pour calculer la valeur horaire.

Pour le calcul de valeurs journalières, le critère est double et la journée doit comporter au moins 13 valeurs disponibles avec pas plus de 6 heures consécutives manquantes. Le cas extrême est une journée où seulement 13 valeurs horaires sont valides avec une période de 6 valeurs manquantes et une autre période de 5 valeurs manquantes. Naturellement, il peut y avoir plus de deux

intervalles tant que le nombre de valeurs manquantes ne dépasse pas 11 heures.

Lors du calcul de la moyenne et de la médiane annuelle, un minimum de 50 % de données valides est nécessaire. Pour le calcul à partir de données semi-horaires, il faut donc 8760 données (8784 pour les années bissextiles) tandis que le calcul à partir de données journalières nécessite 183 jours (idem pour les années bissextiles).

Les centiles élevés et le maximum ont une stabilité plus faible par rapport au manque de données et requièrent donc un haut taux de saisie de 75 %. Pour des valeurs semi-horaires, il faut donc 13140 valeurs valides (13176 pour les années bissextiles) contre 274 (ou 275) pour les valeurs journalières.

En plus du critère sur le nombre de données, il existe un second critère en rapport avec la répartition de données selon les saisons. Ainsi, le rapport entre le nombre de données valides pour les deux saisons de l'année considérée ne peut être plus grand que 2, l'hiver allant de janvier à mars et d'octobre à décembre et l'été allant d'avril a septembre.

Dans le cas particulier de l'ozone, la directive 2002/3/CE édicte ses propres règles en matière d'agrégation des données et ne sont pas reprises ici mais dans le chapitre relatif à ce polluant.

#### **1.4.3. Conventions**

Dans ce rapport, nous avons choisi de respecter le critère de 75 % pour le calcul de valeurs horaires et de 50 % pour le calcul de valeurs journalières. Par contre, le critère de 6 heures consécutives n'est pas systématiquement vérifié.

Pour les paramètres statistiques annuels, nous avons adoptés les conventions suivantes :

- si moins de 50 % des données sont valides, les statistiques ne sont pas reprises (caractère \*), mais le nombre de données disponibles est inscrit;
- si plus de 75 % des données sont valides, les statistiques sont écrites en caractères normaux;
- − entre 50 et 75 %, les statistiques sont transcrites, mais en italique et entre parenthèses;
- − si le rapport entre le nombre de données entre les deux saisons est supérieur à deux, les statistiques sont transcrites en italique et entre crochets pour autant qu'il y ait au minimum 50 % de données valides.

− si le paramètre n'est pas mesuré à cette station, on indiquera le signe /.

Lors des calculs, si on rencontre des mesures inférieures aux limites de détection de la méthode, la valeur prise en compte dans les calculs est égale aux 2/3 de cette limite de détection. Si le résultat d'un calcul est inférieur à cette limite de détection, on notera <LD.

Ces précautions sont utiles mais pas suffisantes. Il reste pertinent d'examiner l'ensemble des données et de comparer différentes stations. Tout au long de ce rapport, nous ne manquerons pas de commenter les résultats et de signaler toute anomalie comme, par exemple, une absence de données pendant un épisode de pollution.

Citons encore quelques conventions utilisées dans ce rapport :

- Dans le cas des poussières sédimentables, les évolutions à long terme sont tracées sur base des périodes. La moyenne glissante est alors calculée sur un an, soit 13 périodes.
- Les évolutions des paramètres statistiques se rapportent à la période imposée par les normes (par exemple pour le plomb, on utilisera les évolutions des statistiques journalières).
- Pour le calcul de journée moyenne ou de semaine moyenne, le critère d'agrégation choisi est de 50 %.

#### **1.4.4. Unités**

Les unités dépendent du type de polluant; ainsi pour les gaz ou les particules en suspension, on exprime la concentration en unité de masse par unité de volume, soit le plus souvent des  $\mu$ g/m<sup>3</sup> ( $\mu$ g = microgramme, soit un millionième de gramme). Dans le cas de polluants présents en très faibles quantités, on peut aussi utiliser le ng/m<sup>3</sup> (ng = nanogramme, soit un milliardième de gramme).

Pour les hydrocarbures totaux dont la composition exacte est inconnue, on préfère utiliser les rapports volumiques en ppm (part par million, soit  $1 \text{ m}^3$  de gaz pour  $1\ 000\ 000\ \text{m}^3\ \text{d}'\text{air}$ ).

Pour les retombées, il s'agit de mesurer un dépôt de matière sur une surface donnée en un temps donné. Les résultats s'expriment alors en mg/m².j (parfois en µg/m².j). Pour les retombées humides, les ions polyatomiques sont exprimés par rapport à la masse de leur atome central (par exemple SO<sub>4</sub><sup>=</sup> exprimé en g [S]/m².jour de pluie).

#### **1.4.5. Indice de la qualité de l'air**

La définition d'un indice de qualité de l'air résulte de la volonté de rendre l'information accessible au plus grand nombre sans entrer dans des considérations scientifiques parfois complexes. Cet indice est une appréciation qualitative de la qualité de l'air qui a **peu de valeur scientifique**. En effet, il synthétise en un seul paramètre les résultats pour des polluants dont les effets sur la santé peuvent être très différents et définit la qualité de l'air par rapport au polluant pour lequel la situation est la pire. **On compare donc des choses très différentes et il ne faut en aucun cas commencer à établir des statistiques sur ces indices.** Les indices ne remplacent en aucun cas les rapports et les interprétations doivent toujours s'effectuer à partir des données.

Il existe plusieurs façons de définir ces indices. Dans ce document, nous utiliserons les indices tels qu'ils sont publiés quotidiennement pour la Belgique sur le site Internet de la Cellule Interrégionale pour l'Environnement (CELINE, [http://www.irceline.be\)](http://www.irceline.be)/). Deux indices sont calculés quotidiennement pour chaque région : l'indice général de qualité, valable pour l'entièreté du territoire de la Région, et l'indice urbain de qualité qui concerne les centres urbains des grandes villes de la Région. Nous ne saurions que trop conseiller à toute personne désireuse d'obtenir une information simple de consulter ce site.

Ces indices sont basés sur les teneurs en ozone, dioxyde d'azote, dioxyde de soufre et les particules PM10. Ils ne tiennent donc pas compte des composés en métaux lourds ou organiques dont les effets résultent plutôt (mais pas toujours) d'une exposition à long terme. Les indices portent donc sur les principaux polluants irritants. Pour chacun des polluants, on définit une échelle de concentrations pour calculer un sous-indice. Les échelles de concentrations sont basées à la fois sur les valeurs limites imposées par les directives et sur l'historique des données (Tableau 1). L'indice de qualité est alors déterminé comme étant le sousindice le plus élevé, donc la qualité la plus médiocre. Si l'un des sous-indices manque, l'indice global n'est pas calculé et il faut au minimum 50 % de données valides pour calculer un sous-indice. Dans ce rapport, nous n'utiliserons que les sousindices pour éviter de mélanger des notions différentes. Dans la première partie du rapport (analyse par polluant), nous nous réfèrerons au Tableau 1 pour établir une répartition des jours selon les catégories définies pour les sous-indices, station par station, la définition d'un indice unique pour toute la Région étant une notion trop réductrice qui ne traduit pas les différences locales.

| Polluant        |                         | $(\mu g/m^3)$ |          |           |           |          |              |                         |                              |                               |           |
|-----------------|-------------------------|---------------|----------|-----------|-----------|----------|--------------|-------------------------|------------------------------|-------------------------------|-----------|
| SO <sub>2</sub> | Moy.<br>24 <sub>h</sub> | 0 à 15        | 16 à 30  | 31 à 45   | $46$ à 60 | 61 à 80  | 81 à 100     | $101 \; \hat{a}$<br>125 | 126 à<br>165                 | 166 à<br>250                  | >250      |
| NO <sub>2</sub> | Max. 1 h                | 0 à 25        | 26 à 45  | 46 à 60   | 61 à 80   | 81 à 110 | 111 à<br>150 | 151 à<br>200            | $201 \hat{a}$<br>270         | 271 à<br>400                  | >400      |
| $\mathbf{O}_3$  | Max 8 h                 | $0$ à $30$    | 31 à 45  | 46 à 60   | 61 à 80   | 81 à 110 | 111 à<br>120 | 121 à<br>150            | 151 à<br>200                 | $201 \ \mathrm{\r{a}}$<br>270 | >270      |
| <b>PM10</b>     | Moy.<br>24 <sub>h</sub> | $0$ à $10$    | 11 à 20  | $21$ à 30 | $31$ à 40 | 41 à 50  | 51 à 70      | 71 à 100                | $101 \, \mathrm{\AA}$<br>150 | 151 à<br>200                  | >200      |
| Indice          |                         |               | 2        | 3         | 4         | 5        | 6            | 7                       | 8                            | 9                             | 10        |
| Appréciation    |                         | Excellent     | Très bon | Bon       | Assez bon | Moven    | Médiocre     | Très<br>médiocre        | Mauvais                      | Très<br>mauvais               | Exécrable |

**Tableau 1 : Définition des indices de pollution**